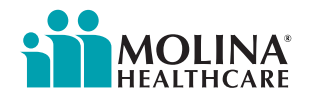

## **Adding Practitioners to a Group - Roster Uploads**

Follow these guidelines to add practitioners to a group via a roster upload.

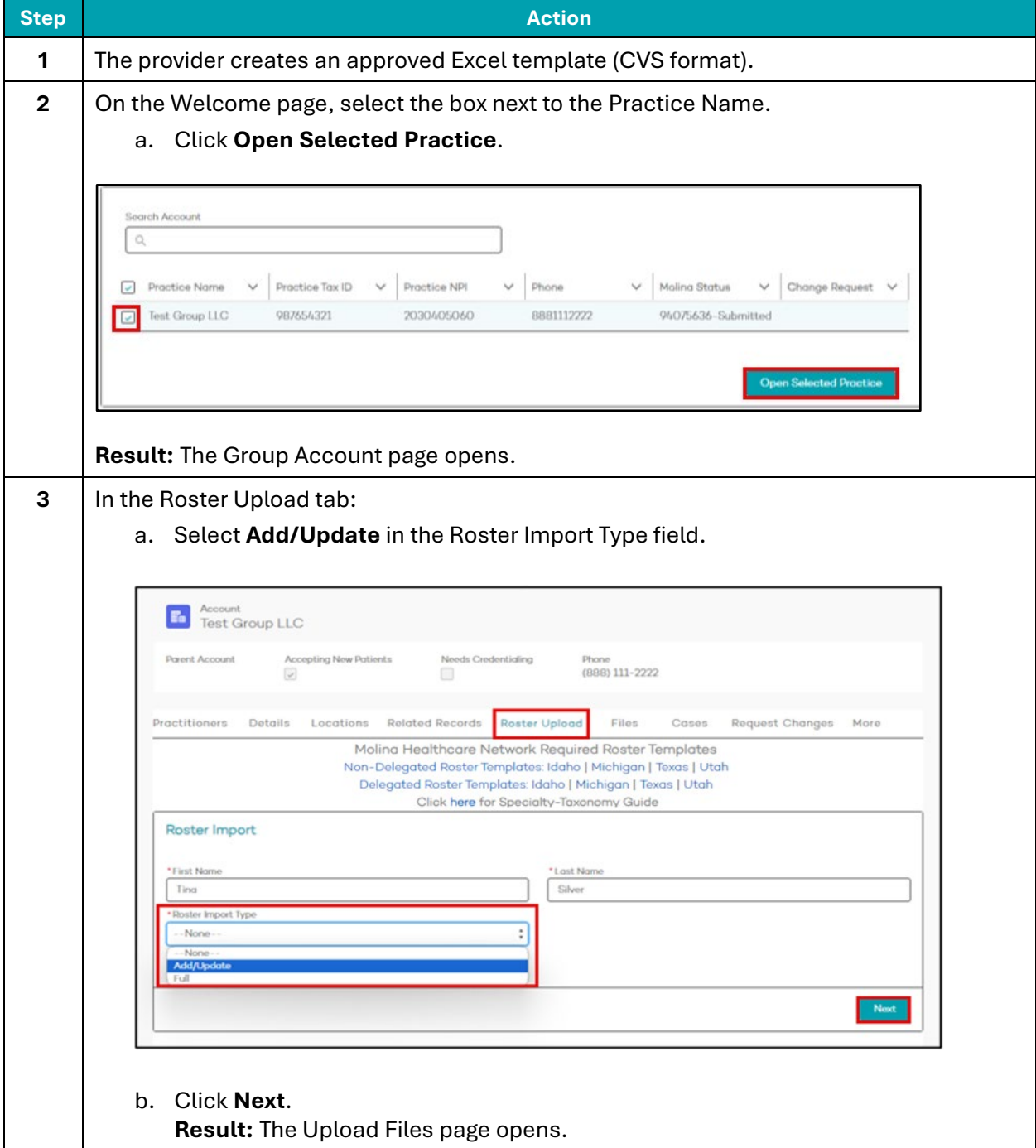

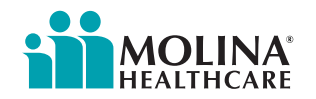

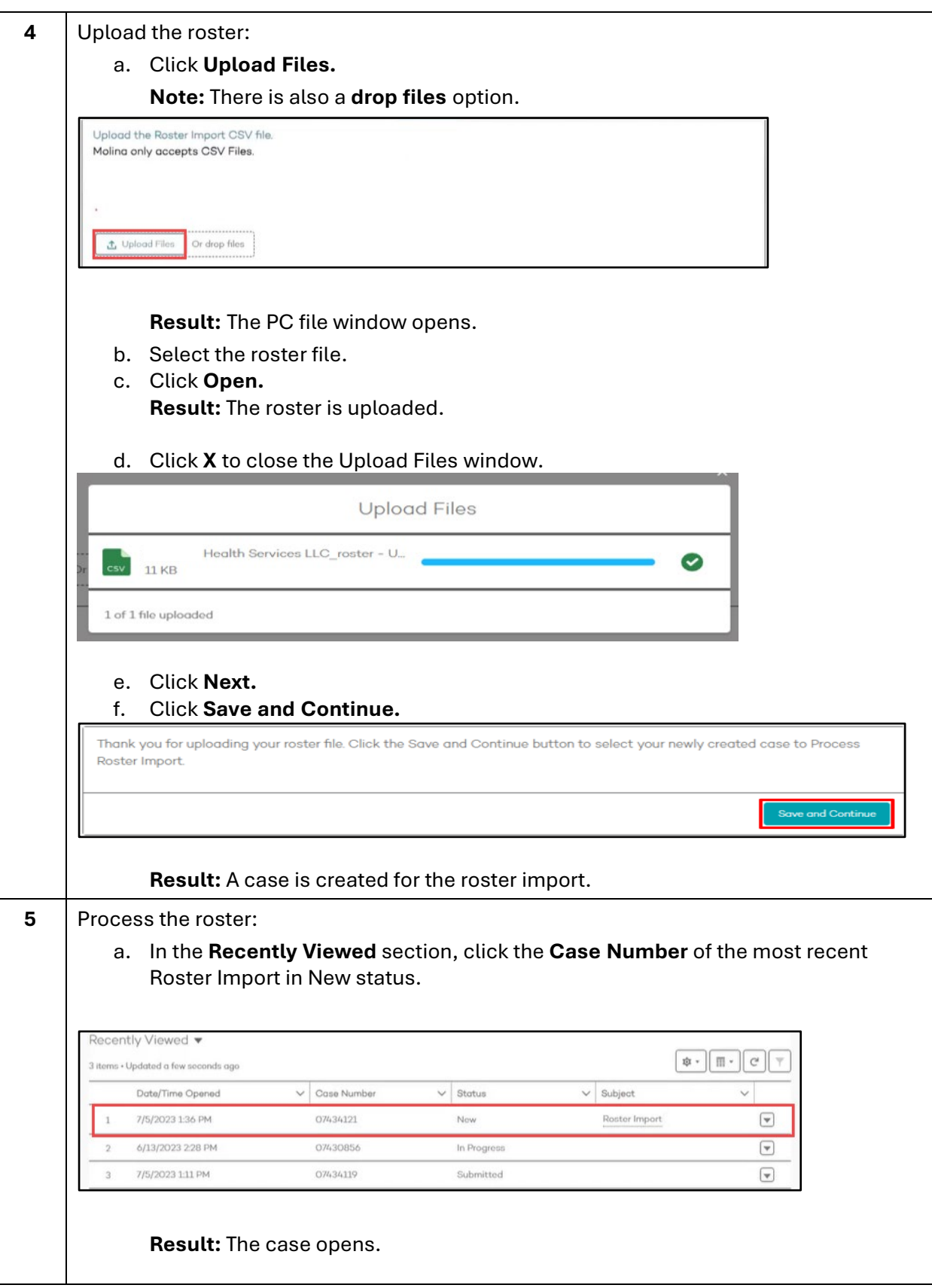

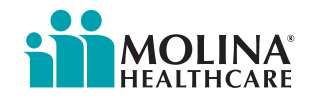

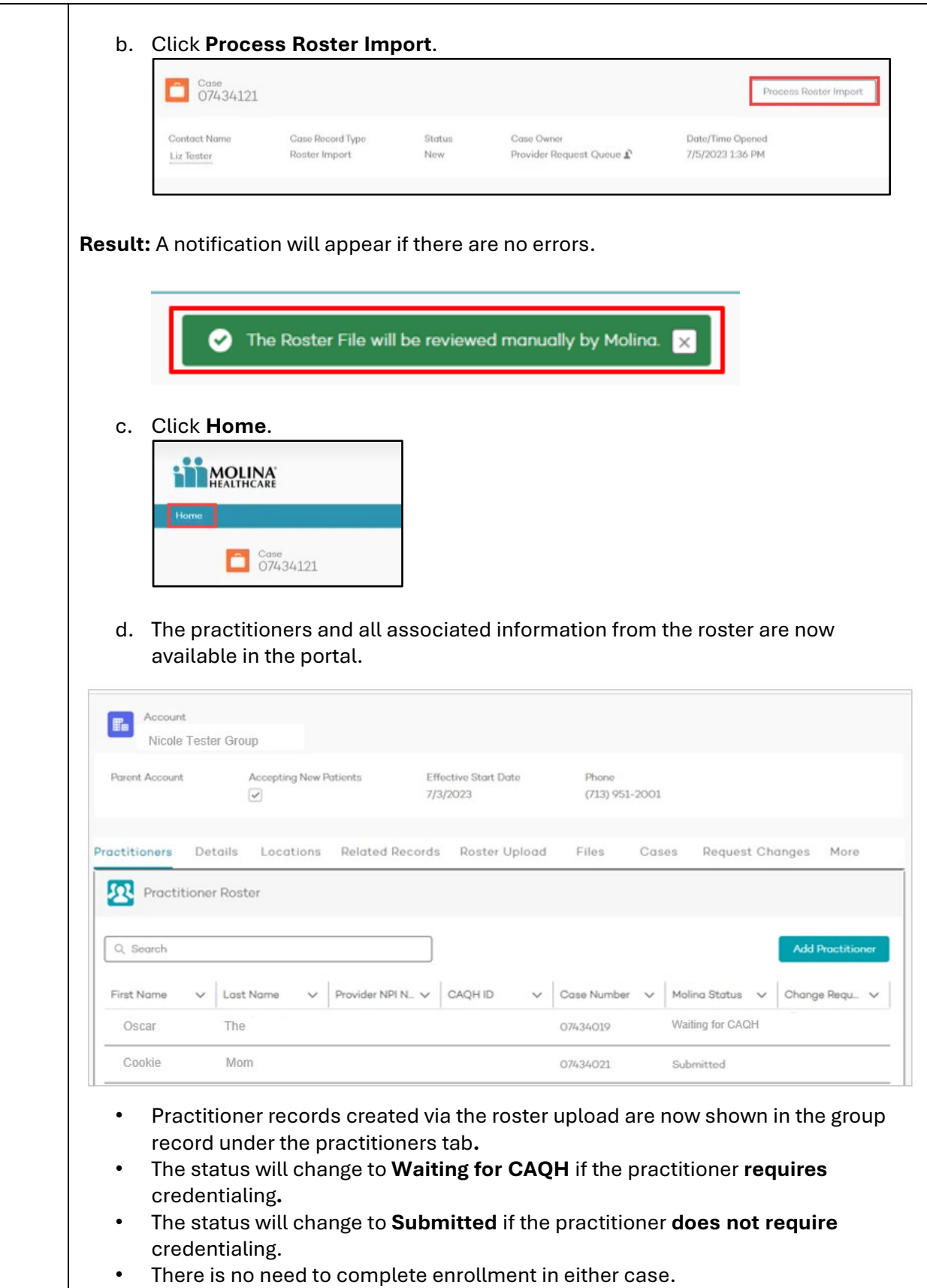

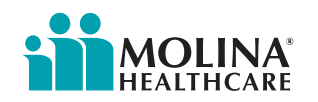

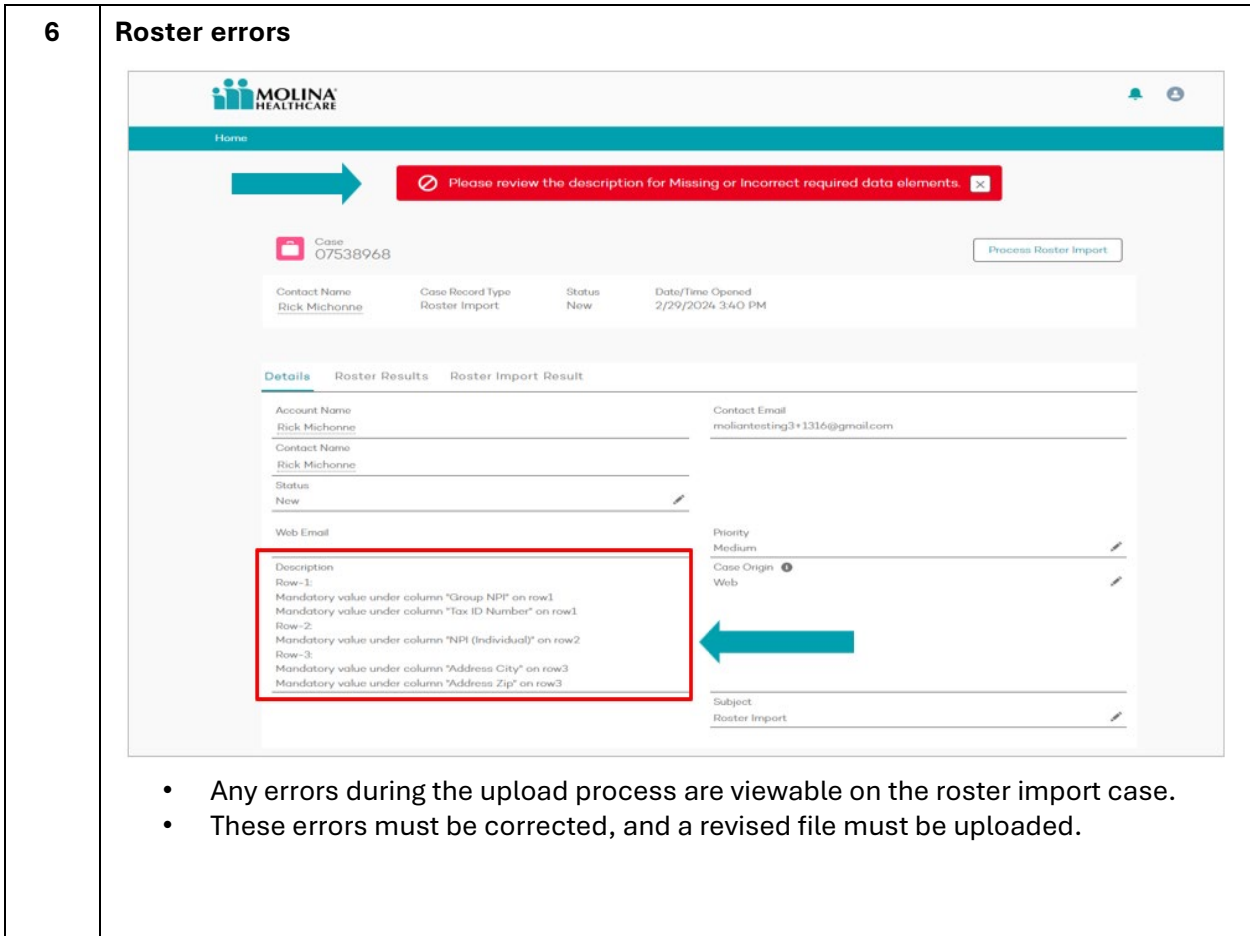